<<AutoCAD >>

- 13 ISBN 9787121077791
- 10 ISBN 7121077795

出版时间:2009-3

页数:326

字数:544000

extended by PDF and the PDF

http://www.tushu007.com

, tushu007.com

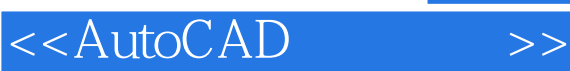

 $\mu$  $\frac{a}{\sqrt{a}}$  +  $\frac{a}{\sqrt{a}}$  +  $\frac{a}{\sqrt{a}}$ 

 $\alpha$  and  $\alpha$  and  $\alpha$  and  $\alpha$ 

 $\frac{1}{2}$  and  $\frac{1}{2}$  and  $\frac{1}{2}$  a

 $\alpha$  , and  $\alpha$  , and  $\frac{M}{\sqrt{M}}$ 

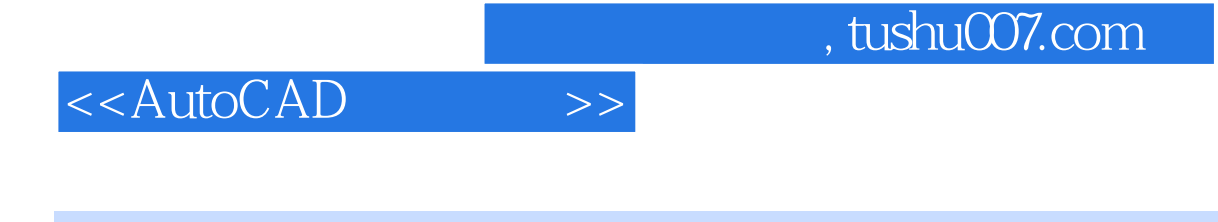

## AutoCAD AutoCAD 2008

 $\frac{M}{\sqrt{N}}$  , and the contract of the contract of the contract of the contract of the contract of the contract of the contract of the contract of the contract of the contract of the contract of the contract of the contra  $\alpha$ , we are the set of the set of the set of the set of the set of the set of the set of the set of the set of the set of the set of the set of the set of the set of the set of the set of the set of the set of the set of

## AutoCAD

## <<AutoCAD >>

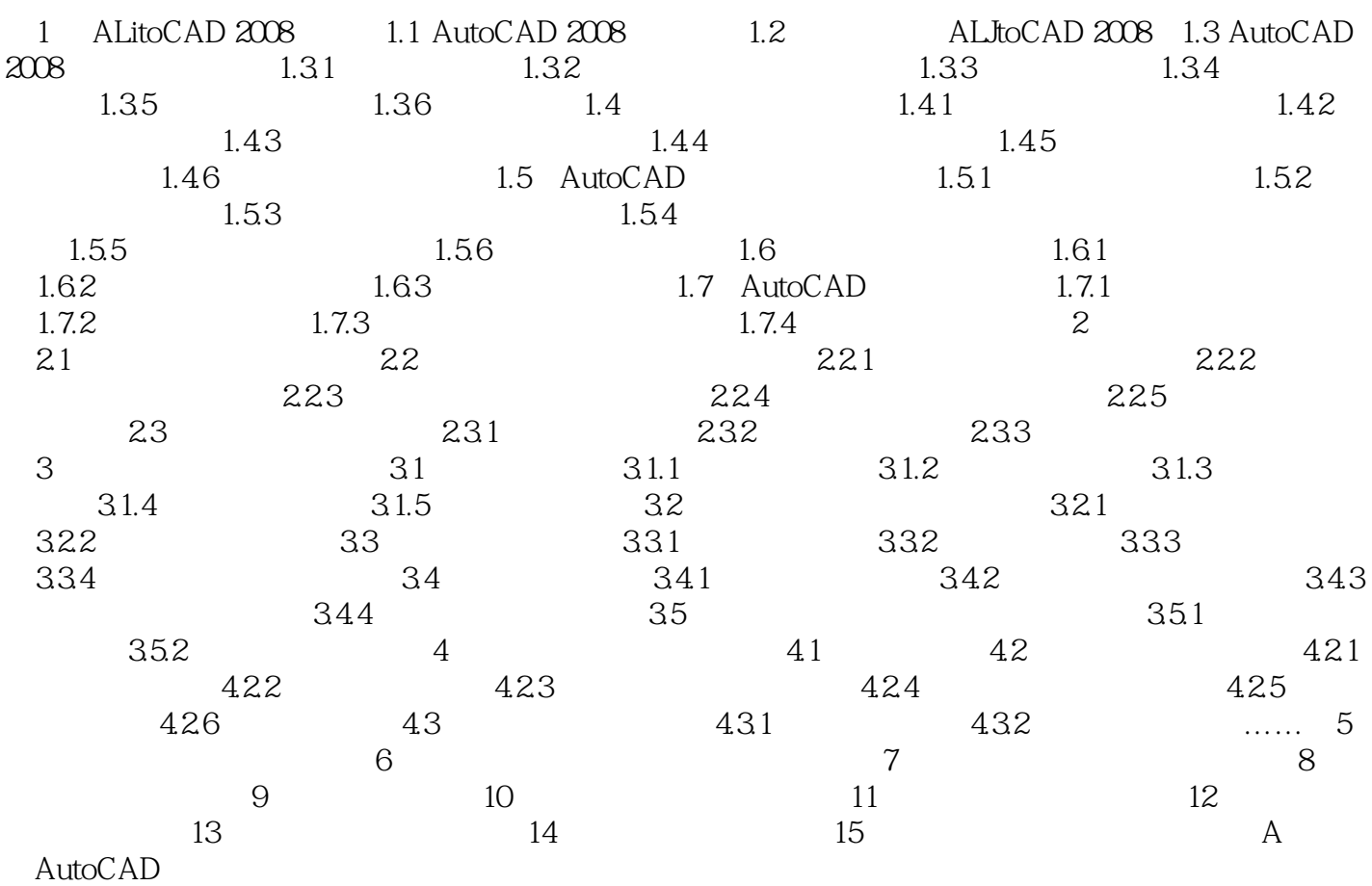

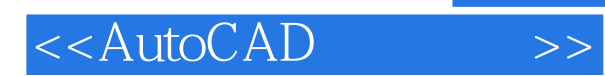

*Page 5*

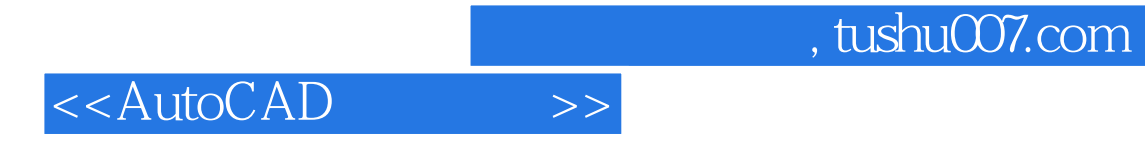

本站所提供下载的PDF图书仅提供预览和简介,请支持正版图书。

更多资源请访问:http://www.tushu007.com